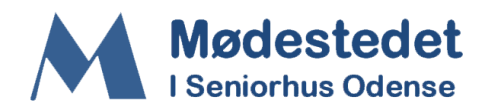

## **Vejledning til digital tilmelding via NemTilmeld.**

Nedenstående er en trin-for-trin vejledning til hvordan du kan tilmelde dig digitalt til aktiviteterne i Mødestedet.

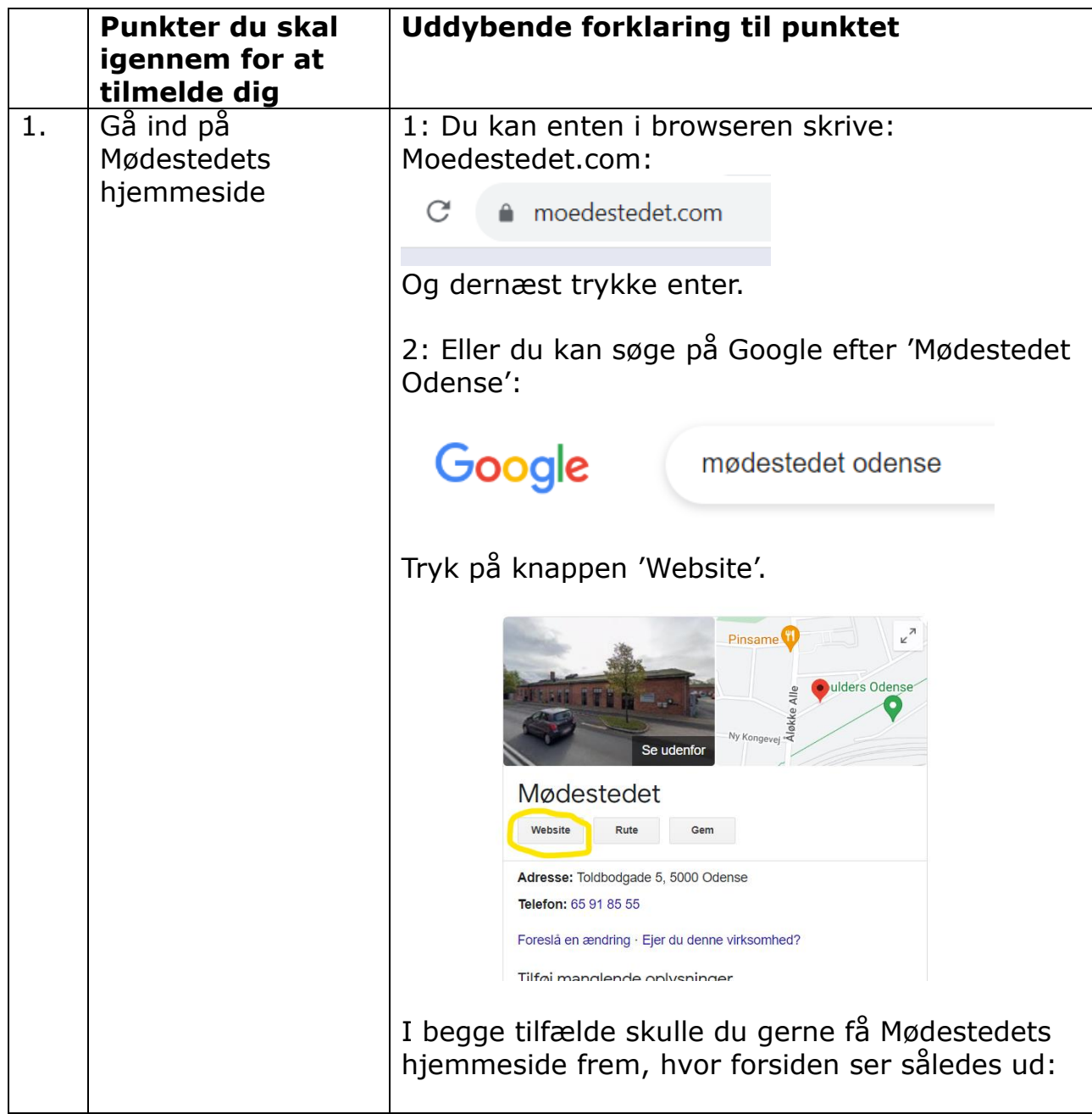

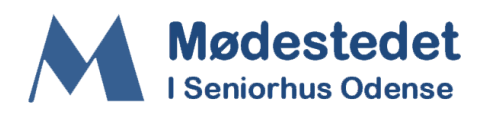

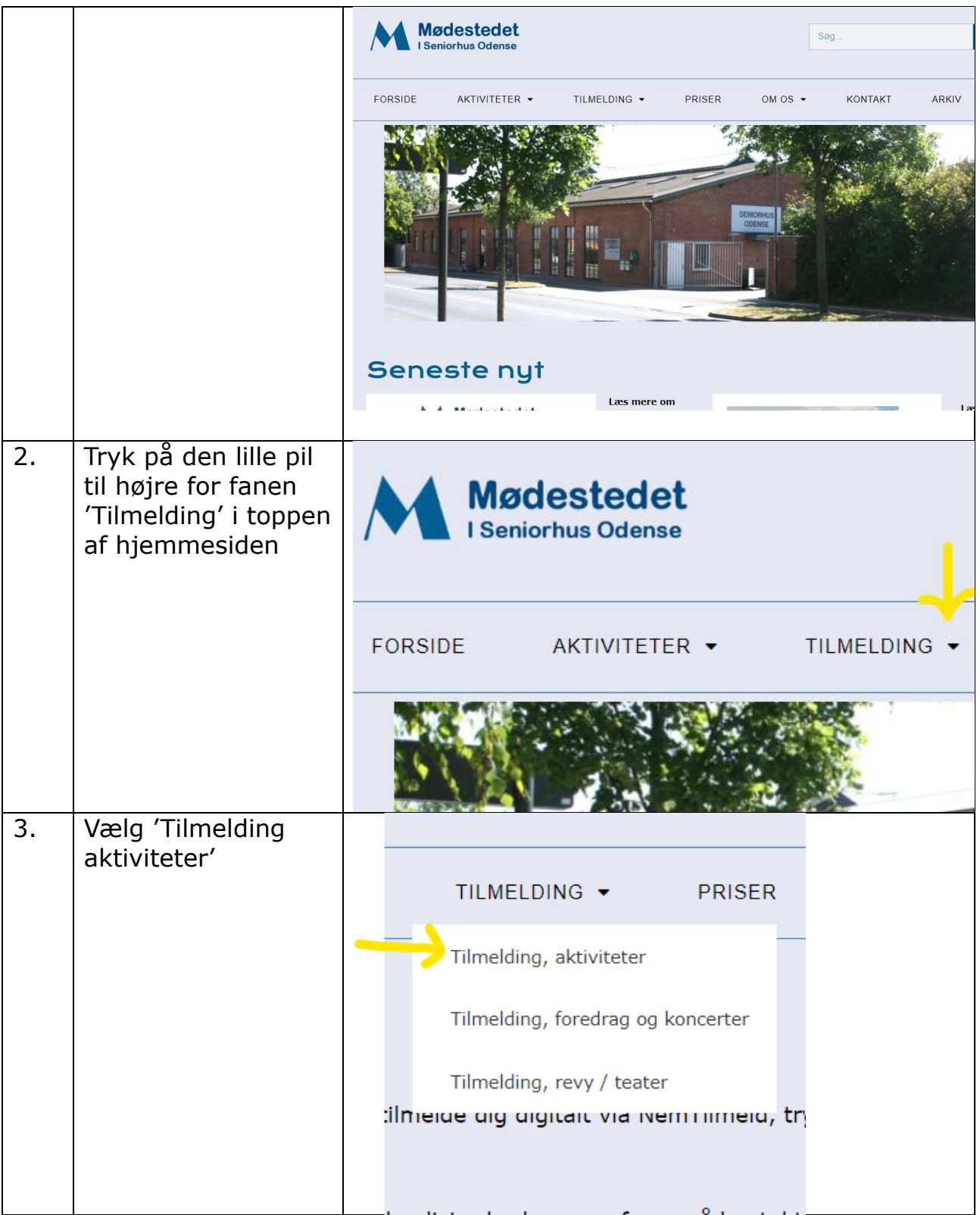

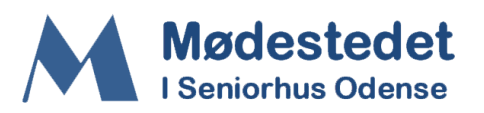

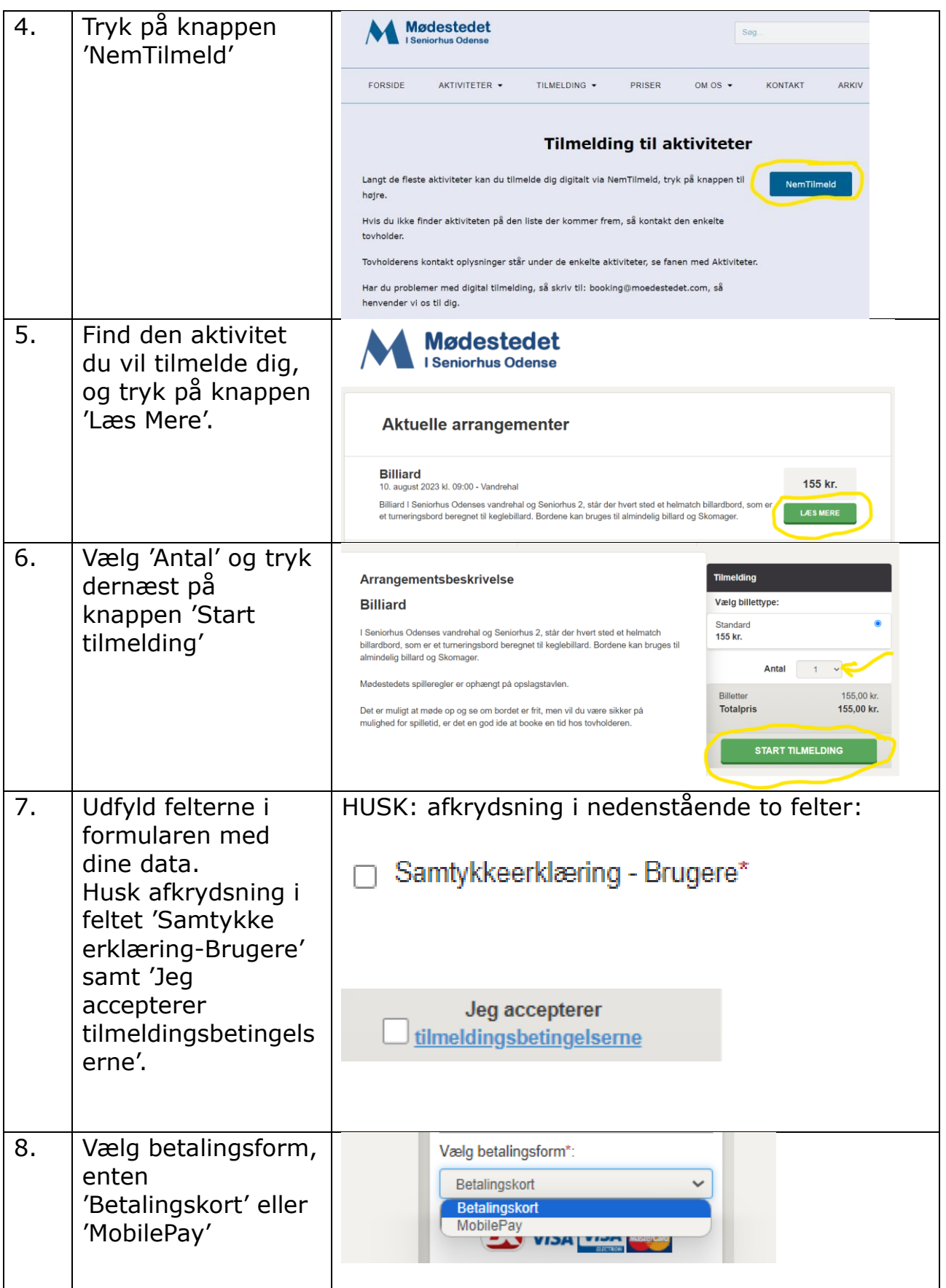

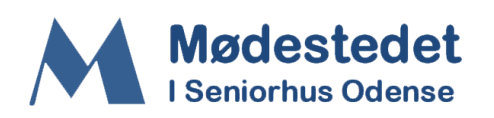

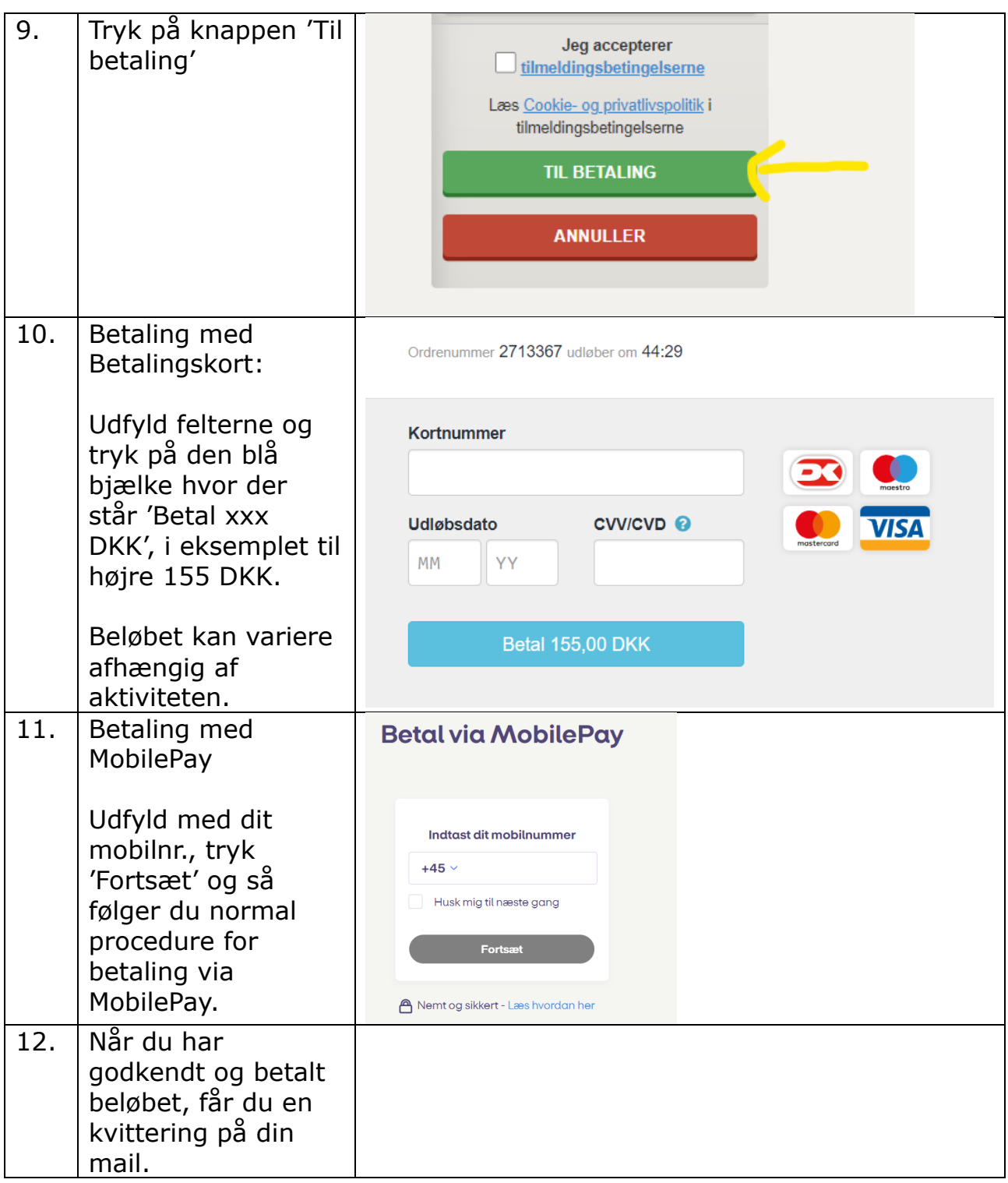

**SLUT** 

Nu er du tilmeldt aktiviteten, så er der kun tilbage at møde op på aftalte dato og tidspunkt, og nyde aktiviteten.

GOD FORNØJELSE!!!